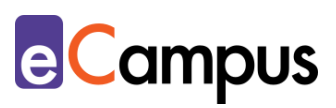

# *Peer-Feedback als Methode einsetzen: Lernende beurteilen sich gegenseitig*

#### **Kurzbeschreibung**

Bei Peer-Feedback handelt es sich um eine Feedbackmethode, bei der sich gleichrangige Teilnehmer\*innen (= Peers) gegenseitig Rückmeldungen (Kritik, Anregungen) auf Produkte und Leistungen (bspw. Protokoll, Video, Seminararbeit) geben. Peer-Feedback schult zentrale Kompetenzen (z.B. Analysekompetenz) und ermöglicht es den TN, die eigene Leistung mithilfe des Vergleichswerts zu reflektieren und zu verbessern. Digitale Tools können Peer-Feedback-Prozesse unterstützen. Wie digitales Peer-Feedback in der Lehre eingesetzt werden kann, beschreibt dieser Use Case.

#### **Allgemeine Eckdaten**

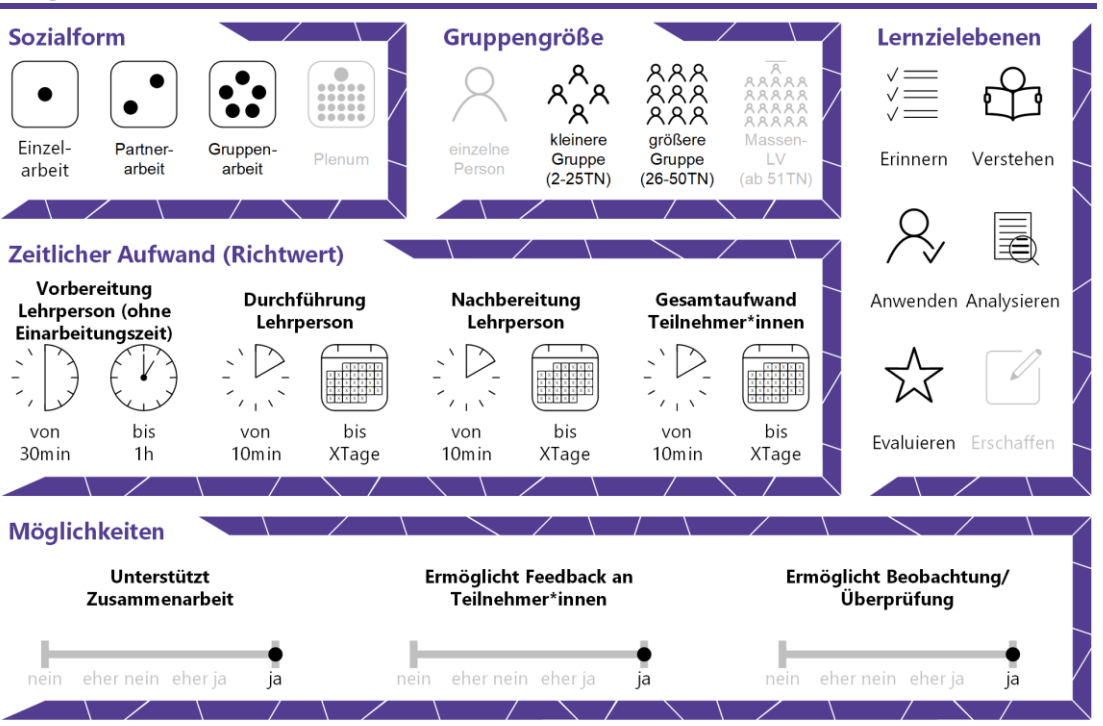

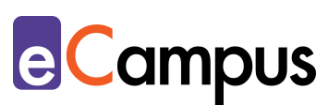

## Inhaltsverzeichnis

\*\*\*

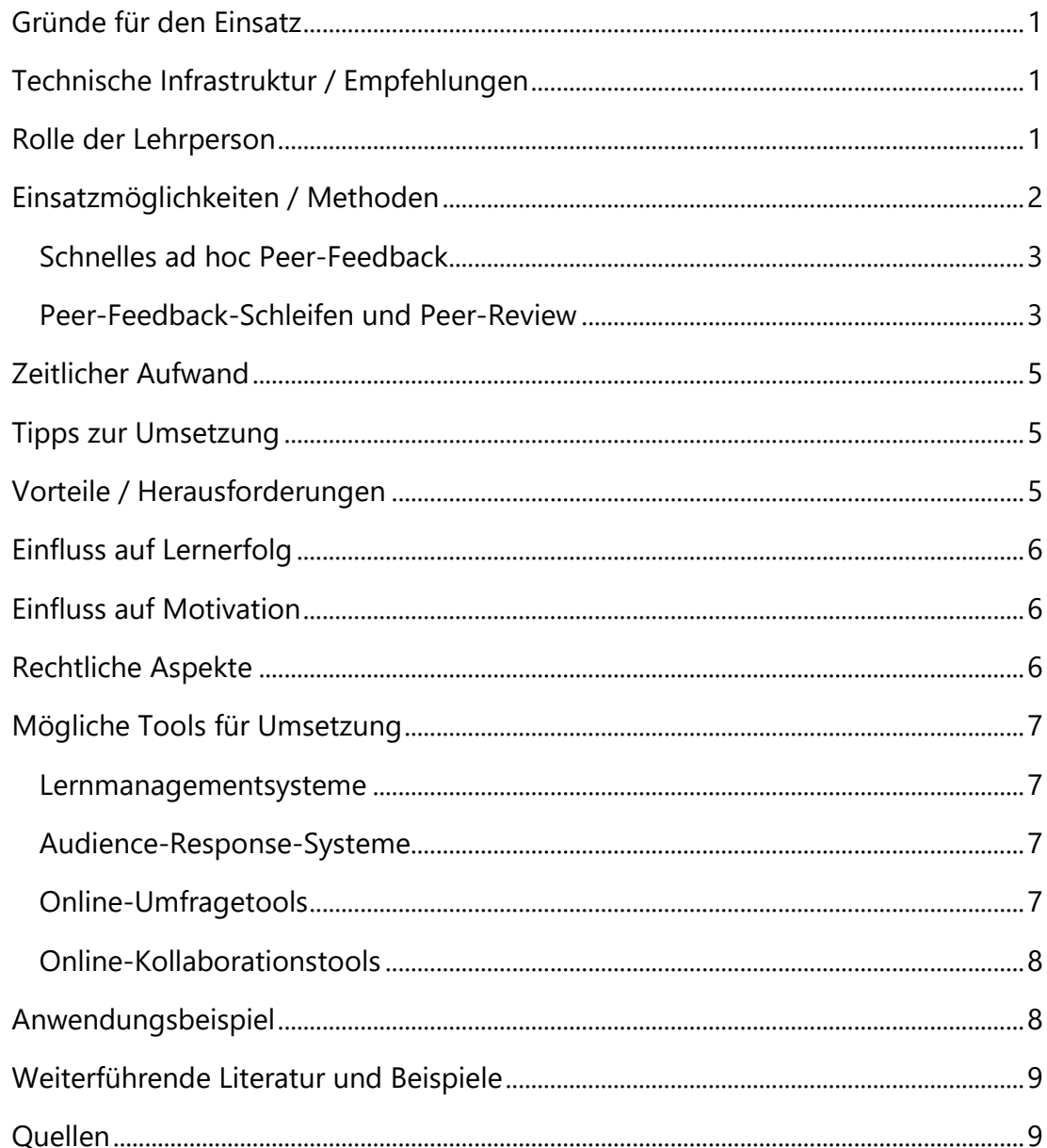

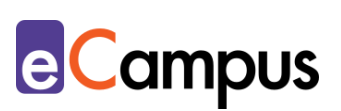

### <span id="page-2-0"></span>**Gründe für den Einsatz**

- Die TN lernen die Wirkung ihrer eigenen Leistung durch die Beobachtungen als Peer-Reviewer\*innen besser einzuschätzen (z.B. ob Leser\*innen Inhalte nachvollziehen können).
- Die TN entwickeln Analyse-, Evaluations- und soziale Kompetenzen durch Geben und Nehmen von Feedback.
- Die TN können die eigene Leistung durch den Vergleichswert reflektieren und verbessern.
- Peer-Feedback ermöglicht mehrere Rückmeldungen an die TN bei gleichbleibendem Arbeitsaufwand für die LP.
- Digitale Tools erlauben anonymisiertes Feedback, was die Objektivität der Rückmeldungen erhöht, und können die Administration und Durchführung von Peer-Feedback-Prozessen unterstützen.

## <span id="page-2-1"></span>**Technische Infrastruktur / Empfehlungen**

Neben einem Laptop oder PC bzw. Tablet mit Internetverbindung benötigt die Lehrperson (LP) ggf. einen Beamer zur Projektion, wenn sie Feedback-Abläufe, - Regeln, -Ergebnisse etc. mit den TN in der Präsenzlehre bespricht. Die technische Ausrüstung der Teilnehmer\*innen (TN) ist abhängig von der Art des Produktes (z.B. Präsentation, Protokoll, Video), des Feedbacks und der verwendeten Tools. Für kurzes ad hoc Feedback ist ein Smartphone ausreichend. Für Feedback-Schleifen, d.h. ausführliche schriftliche Feedbackgabe auf Leistungen wie Seminararbeiten, Videos oder Protokolle wird ein PC, Laptop oder Tablet benötigt.

#### <span id="page-2-2"></span>**Rolle der Lehrperson**

Die Lehrperson hat eine administrative, moderative und ggf. beurteilende Rolle. Sie erklärt die Methode des Peer-Feedbacks, moderiert den Ablauf (z.B. die gemeinsame Erstellung eines Kriterienkatalogs einer gelungenen Leistung) und administriert den Feedback-Prozess (bspw. wer wem Rückmeldet). Sie gibt ggf. selbst Feedback und entscheidet, ob bzw. wie das Peer-Feedback in die Gesamtbeurteilung einfließen soll.

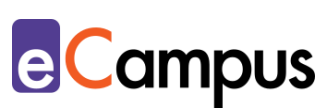

#### <span id="page-3-0"></span>**Einsatzmöglichkeiten / Methoden**

Peer-Feedback ist eine Methode der Feedbackgabe, bei der sich die TN gegenseitig auf ihre Leistungen rückmelden und ggf. beurteilen. Sie kann immer dann sinnvoll eingesetzt werden, wenn die TN eigene Produkte erstellen, wie bspw. Präsentationen, Seminararbeiten, Protokolle, Videos oder IT-Entwicklungen. Die TN erbringen somit nicht nur eine eigene Leistung, sondern analysieren bzw. begutachten die Leistungen anderer kritisch-konstruktiv. Ein Perspektivenwechsel von Ersteller\*in zu Adressat\*in/Beurteiler\*in findet statt. Dadurch werden einerseits Analyse- und Evaluationskompetenzen geschult, und andererseits kann die eigene Leistung mithilfe des Vergleichswertes verbessert werden. Ein weiterer Vorteil dieser Methode ist es, dass die TN bei gleichbleibendem Aufwand für die LP mehrere Rückmeldungen erhalten können. Grundsätzlich werden zwei Arten von Feedback unterschieden: Beschreibendes und bewertendes Feedback.<sup>1</sup> Beschreibendes Feedback gibt Auskunft über die Wirkung eines Produktes. Es ist wertungsfrei. Bspw. zielt folgende Frage auf beschreibendes Feedback ab: "Was ist die Position der Autor\*innen? Beschreiben Sie sie in eigenen Worten". Um die Frage zu beantworten, muss aufmerksam gelesen werden. Die richtigen Textstellen müssen gefunden und zusammengefasst werden. Die TN, die Feedback geben, schulen somit wichtige (akademische) Kompetenzen. Das erhaltene Feedback wiederum gibt den TN in diesem Beispiel Auskunft darüber, ob sie ihre Position klar dargestellt haben. Bewertendes Feedback hingegen zeichnet sich dadurch aus, dass Urteile abgegeben werden. Die TN vergleichen dazu das Produkt von Kolleg\*innen z.B. mit einem Kriterienkatalog und schlagen Änderungen vor. So würde die Beispielfrage zur Position von Autor\*innen für bewertendes Feedback lauten: "Wird die Position der Autor\*innen klar dargestellt? Begründen Sie Ihre Aussage und geben Sie ggf. Verbesserungsvorschläge". Wie bei beschreibendem Feedback müssen die richtigen Textstellen gefunden werden. Zusätzlich wird Beurteilungskompetenz abverlangt und geschult.

Da bewertendes Feedback mehr Kompetenz seitens der TN voraussetzt, kann beschreibendes Feedback als Einstieg in die Praxis des Peer-Feedback bzw. Peer-Review dienen. Beurteilendes Feedback sollte erst dann gegeben werden, wenn die TN mit den Leistungskriterien vertraut sind (z.B. was ein gutes Protokoll ausmacht).

Im Folgenden werden zwei Möglichkeiten vorgestellt, wie Peer-Feedback

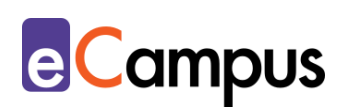

eingesetzt werden kann.

#### <span id="page-4-0"></span>*Schnelles ad hoc Peer-Feedback*

Bei Leistungen, die im Plenum präsentiert werden (z.B. Präsentation, Video, Poster), kann es sinnvoll sein, ad hoc Feedback von allen TN einzuholen. Beispielsweise kann nach einer Präsentation schnelles Peer-Feedback anonym per Smartphone gegeben werden. In diesem Fall kann die Quantität die Qualität der Rückmeldungen positiv beeinflussen. Es macht bspw. einen Unterschied, ob ein\*e TN zu einer Präsentation rückmeldet, es wäre zu leise gesprochen worden, oder ob das alle TN tun. Für diese Art von Peer-Feedback eignen sich [Audience-](#page-8-0)[Response-Systeme \(ARS\).](#page-8-0) ARS sind Webanwendungen, die es den TN ermöglichen, anonym über ihre Smartphones abzustimmen oder Kommentare zu hinterlassen. [Online-Umfragetools](#page-8-0) sind für diesen Einsatz ebenfalls geeignet. Alternativ kann den TN die Aufgabe übertragen werden, die Feedbackmöglichkeit über das ARS selbst einzurichten und durchzuführen. So können sich die TN mit digitalen Tools vertraut machen und die erhaltenen Rückmeldungen nach der Durchführung in Ruhe durchlesen. Als Variante kann den TN die Möglichkeit gegeben werden, vorgegebene Feedback-Kriterien mit selbstdefinierten zu ergänzen. Ein Vorteil dieser Variante ist es, dass die TN Rückmeldungen zu Anliegen einholen können, die für sie wichtig sind, aber nicht von den vorgegebenen Kriterien erfasst werden.

#### <span id="page-4-1"></span>*Peer-Feedback-Schleifen und Peer-Review*

Peer-Feedback-Schleifen eignen sich besonders gut, um ausführliche Rückmeldungen auf Leistungen zu geben. Dabei analysieren die TN die Produkte (z.B. Protokolle, Videos, IT-Entwicklung) anderer TN, und geben Rückmeldung (bspw. Verbesserungsvorschläge, Kritik, Anregungen). In der Regel wird die Feedbackschleife durch einen Überarbeitungsprozess abgeschlossen: Die TN nutzen die erhaltenen Rückmeldungen als Grundlage für eine Überarbeitung. Danach wird das Produkt in finaler Version der LP abgegeben, oder ein zweites Mal von Peers begutachtet.

Eine besondere Form der Peer-Feedback-Schleife ist das Peer-Review-Verfahren.<sup>2</sup> Es leitet sich von der wissenschaftlichen Praxis des Peer-Reviews ab: Dabei werden wissenschaftliche Text von Fachkundigen kritisch gegengelesen

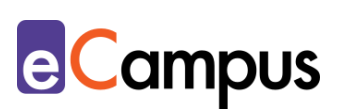

und überprüft, um die Qualität zu sichern. In Rahmen von Lehrveranstaltungen geben die TN einander auf wissenschaftliche Texte (z.B. Seminararbeit, oder Vorarbeiten bzw. Teile davon) Feedback. Dadurch entwickeln die TN ein vertieftes Verständnis der Bewertungs- bzw. Gütekriterien akademischer Leistungen und üben sich im gängigen Peer-Review-Verfahren. Details zu dieser Variante finden sich im "Infopool besser Lehren" [der Universität Wien.](https://infopool.univie.ac.at/startseite/feedback/peer-feedback-auf-schriftliche-arbeiten-peer-review/)

Bei beiden Varianten können TN mehreren anderen TN Feedback geben, und erhalten somit selbst mehrere Rückmeldungen. Dadurch erhöht sich der Aufwand für die LP nicht.

Je nach Art der Leistung und vorgegebenen Feedback-Kriterien können unterschiedliche Tools eingesetzt werden. Feedback auf schriftliche Leistungen kann am einfachsten digital mit einem Textverarbeitungsprogramm (z.B. Word) gegeben werden. Damit kann Text bearbeitet werden und die Änderungen können nachverfolgt werden (beschrieben z.B. in dieser [Anleitung](https://support.office.com/de-de/article/nachverfolgen-von-%C3%84nderungen-in-word-197ba630-0f5f-4a8e-9a77-3712475e806a) von Microsoft). Zusätzlich können Kommentare zu Textteilten eingefügt werden. Im Gegensatz zu einem ausgedruckten Text wird die Feedbackgabe durch einen geringen Zeilenabstand oder Platzmangel am Papier nicht eingeschränkt. [Online-Kollaborationstools](#page-8-0) bieten dieselben Funktionen. Sie ermöglichen es zusätzlich, dass mehrere TN gleichzeitig an einem Text arbeiten.

[Lernmanagementsysteme](#page-8-0) wie bspw. [Moodle](#page-8-0) können ebenfalls verwendet werden. Am einfachsten kann das über ein Forum des Typs ["Standardforum"](https://www.academic-moodle-cooperation.org/fileadmin/user_upload/p_aec/Cheat_Sheets/Eigene_Foren_anlegen-DE.pdf) geschehen. Die TN können in einem Beitrag im Forum zunächst ihre Leistungen im Textfeld verfassen oder als Datei hochladen (bzw. bei Videos ggf. verlinken). Feedback kann anschließend über eine Antwort auf den Ursprungsbeitrag gegeben werden, indem Text direkt in ein Textfeld eingegeben wird, oder aber eine separate Feedback-Datei hochgeladen wird.

Eine weitere Moodle-Aktivität, die es den TN erlaubt, ihre Produkte hochzuladen und Feedback über die Kommentarfunktion oder eine separat hochgeladene Datei zu übermitteln, ist die "Datenbank". Allerdings ist der Aufwand bei der ersten Erstellung hoch. Ist eine Datenbank aber einmal erstellt, kann sie kopiert und in andere Kurse eingebunden werden. [MoodleDocs](https://docs.moodle.org/38/de/Datenbank) zeigt, wie eine Datenbank angelegt wird.

Die [Moodle-](#page-8-0)Aktivität ["Gegenseitige Beurteilung" bzw.](https://docs.moodle.org/27/de/Workshop) "Workshop" wurde speziell

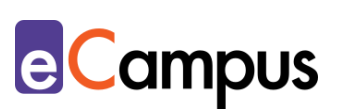

für Peer-Feedback entwickelt und vereint Zuteilungs- und Bewertungsprozesse. Sie ist allerdings nicht leicht zu handhaben, erfordert Einarbeitungszeit und die Auseinandersetzung mit Bewertung auf [Moodle.](#page-8-0) Eine Anleitung gibt es auf [MoodleDocs.](https://docs.moodle.org/38/en/Workshop_activity)

## <span id="page-6-0"></span>**Zeitlicher Aufwand**

Gut geplantes und organisiertes Peer-Feedback kann der LP Zeitersparnisse bringen, da der Bewertungs- und Korrekturaufwand geringer wird. Wie bei Lehrenden-Feedback ist genügend Zeit in der Lehrveranstaltung für Vorarbeiten einzuplanen (z.B. Vorstellung der Methode, gemeinsame Erstellung von Gütekriterien und Feedbackregeln). Ad hoc Feedback ist in 5-10 Minuten vorbereitet und durchgeführt. Feedback-Schleifen und Peer-Review-Prozesse werden meist außerhalb der Präsenzeinheit durchgeführt. Sie können für die TN je nach Zahl der Feedbackgaben und Umfang der Produkte mehrere Stunden in Anspruch nehmen.

## <span id="page-6-1"></span>**Tipps zur Umsetzung**

- Kommunizieren Sie den Ablauf und die Aufgabenstellung zeitnah, klar und deutlich.
- Strukturieren Sie Arbeitsaufträge klar; eine zeitliche Staffelung ist empfehlenswert: (1) Methode und Ablauf vorstellen (2) Akzeptanz schaffen (3) Leistungskriterien gemeinsam erarbeiten (4) Feedbackregeln festlegen (5) TN eigene Leistung erstellen lassen (6) TN Feedback auf Leistungen von Peers geben lassen (7) TN auf erhaltenes Feedback reagieren lassen (z.B.: Überarbeitung, Reflexion).
- Legen Sie klare Regeln für faires, konstruktives Feedback fest und kommunizieren Sie diese (z.B. Feedback soll sachlich, konkret und entweder beschreibend oder bewertend sein).
- Überlegen Sie sich, ob, wann und in welchem Umfang Sie Feedback geben wollen, oder ggf. auf die Rückmeldungen der TN antworten.

## <span id="page-6-2"></span>**Vorteile / Herausforderungen**

 Fehlende Akzeptanz seitens der TN überbrücken: Diskutieren Sie mit den TN die Vorteile der Methode oder lassen Sie die TN kurz schriftlich Stellung dazu

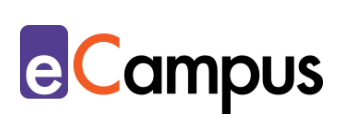

nehmen, um Akzeptanz zu schaffen.

- Qualität des Feedbacks sichern: Stellen Sie den TN einen Kriterienkatalog als Leitfaden für die Feedbackgabe zur Verfügung bzw. erstellen Sie ihn gemeinsam mit den TN. Führen Sie eine frühe "Qualitätskontrolle" von einzelnen Feedbacks durch und geben Sie selbst laufend Feedback, wenn die TN noch wenig Erfahrung mit der Methode haben.
- Barrieren beseitigen: Nicht alle Tools sind bspw. für sehbehinderte oder blinde Personen zugänglich, die mit assistiven Technologien arbeiten – hier könnten TN bei ad hoc Peer-Feedback einander helfen.
- Fehlende Hardware bereitstellen: Beim Einsatz von ad hoc Peer-Feedback in der Präsenz-Lehrveranstaltung sollte zumindest ein Endgerät leihweise zur Verfügung gestellt werden, um Partizipation zu ermöglichen.

#### <span id="page-7-0"></span>**Einfluss auf Lernerfolg**

Die TN entwickeln Analyse- und Beurteilungskompetenzen durch die Feedbackgabe und können ihre eigenen Leistungen sowohl durch das erhaltene als auch das gegebene Feedback verbessern.<sup>34</sup>

#### <span id="page-7-1"></span>**Einfluss auf Motivation**

Rückmeldungen von gleichrangigen Kolleg\*innen können sich positiv auf die Motivation auswirken.<sup>5</sup> Die Kooperation mit Peers kann das Zugehörigkeits-Gefühl der TN fördern, was ebenfalls zu Motivationssteigerungen führen kann.<sup>67</sup>

## <span id="page-7-2"></span>**Rechtliche Aspekte**

Mit diesem Absatz möchten wir Sie für rechtliche Aspekte beim Einsatz von digitalen Technologien in Unterricht und Lehre sensibilisieren. Gesetzliche Bestimmungen sind jedenfalls einzuhalten. Für diesen Use Case sind insbesondere folgende Rechtsthematiken relevant:

- Urheberrecht (abhängig vom zu erstellenden Produkt ist es wichtig, die TN darauf aufmerksam zu machen, das Urheberrecht zu beachten – etwa bei der Gestaltung von Videos, Präsentationen und Seminararbeiten)
- Nutzungsbedingungen von verwendeten Tools
- Datenschutzgrundverordnung (inkl. Datensicherheit)
- Prüfungsordnung

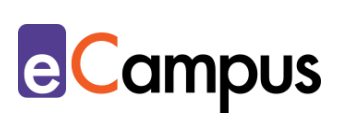

Bitte wenden Sie sich bei weiteren Fragen an die zuständige(n) Abteilung(en) Ihrer Institution.

### <span id="page-8-0"></span>**Mögliche Tools für Umsetzung**

#### <span id="page-8-1"></span>*Lernmanagementsysteme*

Lernmanagementsysteme (LMS) dienen der Kommunikation und der Verwaltung von Lernprozessen, Materialien, der TN und von Peer-Feedback-Prozessen. An Hochschulen ist meist ein bestimmtes LMS in Gebrauch, welches von allen LP genutzt werden kann; im steirischen Hochschulraum sind das aktuell:

- Moodle freies Lernmanagementsystem; (Aktivität "Forum" Forumstyp "Standardforum" wird empfohlen, Aktivität "Datenbank" und Aktivität "Gegenseitige Beurteilung" bzw. "Workshop")
- Its Learning kommerzielles Lernmanagementsystem; (Aktivität "Peer Assessment" und Aktivität "Diskussion")

#### <span id="page-8-2"></span>*Audience-Response-Systeme*

Audience-Response-Systeme (ARS) sind zumeist webbasierte Tools, die speziell für den Einsatz in Massen-LV gestaltet wurden. Sie ermöglichen die Partizipation bzw. Interaktion bei hohen TN-Zahlen mit ihren eigenen Endgeräten.<sup>8</sup> Mit ARS lassen sich bspw. Fragen verschiedener Typen (z.B. Multiple-/Single Choice, offene Fragen, Likert-Skalen) erstellen, die auf Feedback abzielen können.

- [Mentim](https://www.mentimeter.com/)eter Freemium (kostenlose Version mit eingeschränktem Funktionsumfang verfügbar) LP benötigt ein Benutzer\*innenkonto, Firmensitz USA. Die LP steigt über [mentimeter.com,](https://www.mentimeter.com/) die TN über [menti.com](https://www.menti.com/) ein.
- [ARSnova](https://arsnova.eu/mobile/) Freeware, Open Source, LP benötigt ein Benutzer\*innenkonto, Firmensitz Deutschland
- [Feedbackr](https://www.feedbackr.io/de/) Freemium (kostenlose Version mit eingeschränktem Funktionsumfang verfügbar), LP benötigt ein Benutzer\*innenkonto, Firmensitz Graz/Österreich (von Studierenden der TU Graz entwickelt)

#### <span id="page-8-3"></span>*Online-Umfragetools*

Mit Online-Umfragetools können Umfragen, Formulare und oftmals auch Quiz erstellt werden, die einfach mittels Link mit TN geteilt werden können und eine übersichtliche Ergebnisdarstellung bieten. Die Tools bieten verschiedene

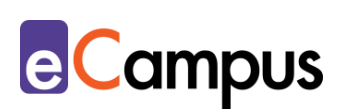

Fragetypen und Felder zur Auswahl an (z.B. Multiple Choice, Skalen, Freitext-Felder).

- [Microsoft Forms](https://forms.office.com/) von [Office 365](https://www.office.com/) LP benötigt Lizenz (derzeit kostenlos für 1 Jahr verfügbar bzw. oft auch direkt von Hochschulen zur Verfügung gestellt), Umfrage kann mittels Link geteilt werden, TN anonym, Firmensitz USA.
- [GoogleForms](https://www.google.com/intl/de_at/forms/about/) kostenloser Account für Ersteller\*innen notwendig; Anmeldung für TN möglich, aber nicht notwendig, ansonsten anonyme Nutzung, Firmensitz USA.

#### <span id="page-9-0"></span>*Online-Kollaborationstools*

Online-Kollaborationstools ermöglichen es, dass mehrere TN gleichzeitig an einem Text arbeiten und Änderungen nachverfolgt und wiederhergestellt werden können. Das sind beispielsweise:

- Produkte der [Google Suite](https://gsuite.google.com/) z.B. [GoogleDocs](https://www.google.com/intl/de_at/docs/about/) und [GoogleSlides](https://www.google.com/intl/de_at/slides/about/) (kostenloser Account für Ersteller\*innen notwendig; Anmeldung für TN möglich, aber nicht notwendig, ansonsten anonyme Nutzung)
- [Office 365,](https://www.office.com/) z.B. PowerPoint und Word (Lizenz muss vorhanden sein, alle Bearbeiter\*innen müssen eingeloggt sein; derzeit kostenlos für 1 Jahr verfügbar bzw. oft auch direkt von Hochschulen zur Verfügung gestellt)

#### <span id="page-9-1"></span>**Anwendungsbeispiel**

In einer Lehrveranstaltung haben die TN die Aufgabenstellung eine Lern-App zu entwickeln. Die LP möchte einen Peer-Feedback-Prozess einbauen, um TN bei der Erstellung des Endproduktes zu unterstützen. Dazu lässt sie die TN im Vorfeld zunächst in Gruppen und dann im Plenum ausarbeiten, was eine gelungene Lern-App auszeichnet. Daraus entsteht ein Kriterienkatalog, der die TN bei der App-Entwicklung und Feedbackgabe unterstützt. Auch wird diskutiert, was ein gutes Feedback ausmacht, und was beschreibendes vs. bewertendes Feedback bedeutet. Außerdem werden Grundregeln für die Feedbackgabe definiert, und festgelegt, dass beschreibendes Feedback gegeben werden soll. Die LP verwendet das LMS Moodle, um den Feedbackprozess zu verwalten. Die LP lädt eine Liste hoch, in der allen TN zwei andere TN zur Feedbackgabe zugewiesen sind. Für die Feedbackgabe richtet sie auf Moodle ein Forum des Typs "Standardforum" ein. Alle TN laden zunächst in einem "neuen Beitrag" eine Beschreibung und die Informationen zum Test-Zugang der App hoch. Die TN

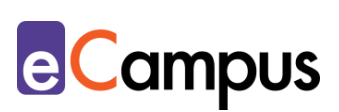

geben schriftlich Feedback als Antwort-Beitrag im Forum. Die TN reagieren in einem weiteren Antwort-Beitrag auf das Feedback und arbeiten es in ihr Endprodukt ein, bevor es von der LP bewertet wird.

#### <span id="page-10-0"></span>**Weiterführende Literatur und Beispiele**

- [Peer-Feedback auf schriftliche Arbeiten \(Peer-Review\) \[Universität Wien\]](https://infopool.univie.ac.at/startseite/feedback/peer-feedback-auf-schriftliche-arbeiten-peer-review/)
- [Peer-Assessment \[e-teaching.org\]](https://www.e-teaching.org/lehrszenarien/pruefung/pruefungsform/peerassessment)

#### <span id="page-10-1"></span>**Quellen**

<sup>1</sup> Louis, Barbara (2017). Peer-Feedback auf schriftliche Arbeiten (Peer-Review). Center for Teaching and Learning, Universität Wien. [https://infopool.univie.ac.at/](https://infopool.univie.ac.at/startseite/feedback/peer-feedback-auf-schriftliche-arbeiten-peer-review/) [startseite/feedback/peer-feedback-auf-schriftliche-arbeiten-peer-review/](https://infopool.univie.ac.at/startseite/feedback/peer-feedback-auf-schriftliche-arbeiten-peer-review/) CC BY-SA 3.0 AT.

<sup>2</sup> Vgl. ebda.

<sup>3</sup> Cho, Kwangsu & MacArthur, Charles (2011): Learning by reviewing. *Journal of Educational Psychology, 103*(1), 73-84.<https://doi.org/10.1037/a0021950>

<sup>4</sup> Huisman, Bart; Saab, Nadira; van den Broek, Paul & van Driel, Jan (2019). The impact of formative peer feedback on higher education students' academic writing: a meta-analysis. *Assessment & Evaluation in Higher Education, 44*(6), 863- 880.<https://doi.org/10.1080/02602938.2018.1545896>

<sup>5</sup> Vgl. Spelsberg, Karoline (2013). *Diversität als Leitmotiv. Handlungsempfehlungen für eine diversitäts- und kompetenzorientierte Didaktik.* Münster: Waxmann. S. 102.

<sup>6</sup> Vgl. ebda.

<sup>7</sup> Vgl. Ryan, Richard, & Deci, Edward (2020). Intrinsic and extrincis motivation from a self-determination theory perspective: Definitions, theory, practices and future directions. *Contemporary Educational Psychology 61*. https://doi.org/10.1016/j.cedpsych.2020.101860 S. 1 (Pre-print Version) <sup>8</sup> Vgl. Ebner, Martin; Haintz, Christian; Pichler, Karin & Schön, Sandra (2014). Technologiegestützte Echtzeit-Interaktion in Massenvorlesungen im Hörsaal. Entwicklung und Erprobung eines digitalen Backchannels während der Vorlesung. In Klaus Rummler (Hrsg.), *Lernräume gestalten – Bildungskontexte vielfältig denken.* Münster: Waxmann. S. 567-578.